Stan Huang and Xiaosong Yin EECS349 Machine Learning Advised by: Doug Downey **Flight Delay Predictor Report** Contact: **[stanhuang2017@u.northwestern.edu](mailto:stanhuang2017@u.northwestern.edu)**, **[xiaosongyin2017@u.northwestern.edu](mailto:xiaosongyin2017@u.northwestern.edu)**

### **Introduction**

Over 700 million people in the United States travel by air. Flying has become routine for many people who greatly value their time, and as travelers increasingly rely on airline companies for reasonable on-time performance, many of them fear departure delays that might ruin scheduled appointments or plans. While weather delays can be easily predicted by the severity of the weather, many passengers buy tickets long before any weather data is even up, but would still benefit from being able to predict a delay based on other telling factors. Planes still suffer delays due to the overall efficiency of the plane preparation process, which is most likely dependent on the carrier, airports, and number of passengers a flight will have.

With this in mind, we decided to create a tool that can predict the expected delay status of domestic flights based on historical flight data. Our program will use conditions such as origin, destination, number of passengers, carrier, and delay times/reasons in order to learn whether a plane will be delayed. The tool will allow users to input an origin, destination, carrier, and in return will receive a delay prediction on a). how likely is the flight going to be delayed and b). by how much time will the flight be delayed.

## **Overview**

Our data size will be over a million, but we will work with 100,000 of the entire data set. In our tests, we will follow two different ideas and see which one yields a better result. We will run KNN for one of the tests and J48 decision tree for the other one. In our analysis section, we will talk more about each one and their performance.

# **Our Goal**

As a team we worked together to set goals for our project. We decided before starting the project that our project must be reasonably quick. We are assuming that anyone who wants to predict a delay would prefer not to waste too much time waiting for the results. The second goal we set ourselves was to get ensure that we could reach at least 75% in our project's accuracy. We decided that the lowest performance we would allow is accurately predicting three out of four flight delays statuses.

### **Data**

We collected all data from on-time domestic flight information provided by the Bureau of Transportation Statistics located at [http://www.rita.dot.gov/bts.](http://www.rita.dot.gov/bts/) From this data we extracted the following attributes:

- **Month**
- **Departure Time:** in hhmm format, local time
- **Arrival Time:** in hhmm format, local time
- **Air Carrier:** identified by a unique air carrier code (AA for American Airlines, etc.)
- **Origin Airport:** identified by a unique airport code
- **Destination Airport:** identified by a unique airport code
- **Air Time:** the duration of a flight in air
- **Distance:** distance between airport
- **Origin Airport State:** identified by the state code
- **Destination Airport State:** identified by the state code
- **Arrival Delay Time:** number of minutes delayed upon arrival
- **Carrier Delay:** this is the information we are trying to predict.

From this data we used MATLAB to do some pre-processing and partitioning in order to make the data a little easier to work with. First we cut down on the amount of data we had. When we had finished collecting data, we had nearly a million data points, so we wrote a script to create a new csv containing every 60th iterated data point to bring us down to a more workable 100,000 instances.

A sample of the original data is shown in the table below:

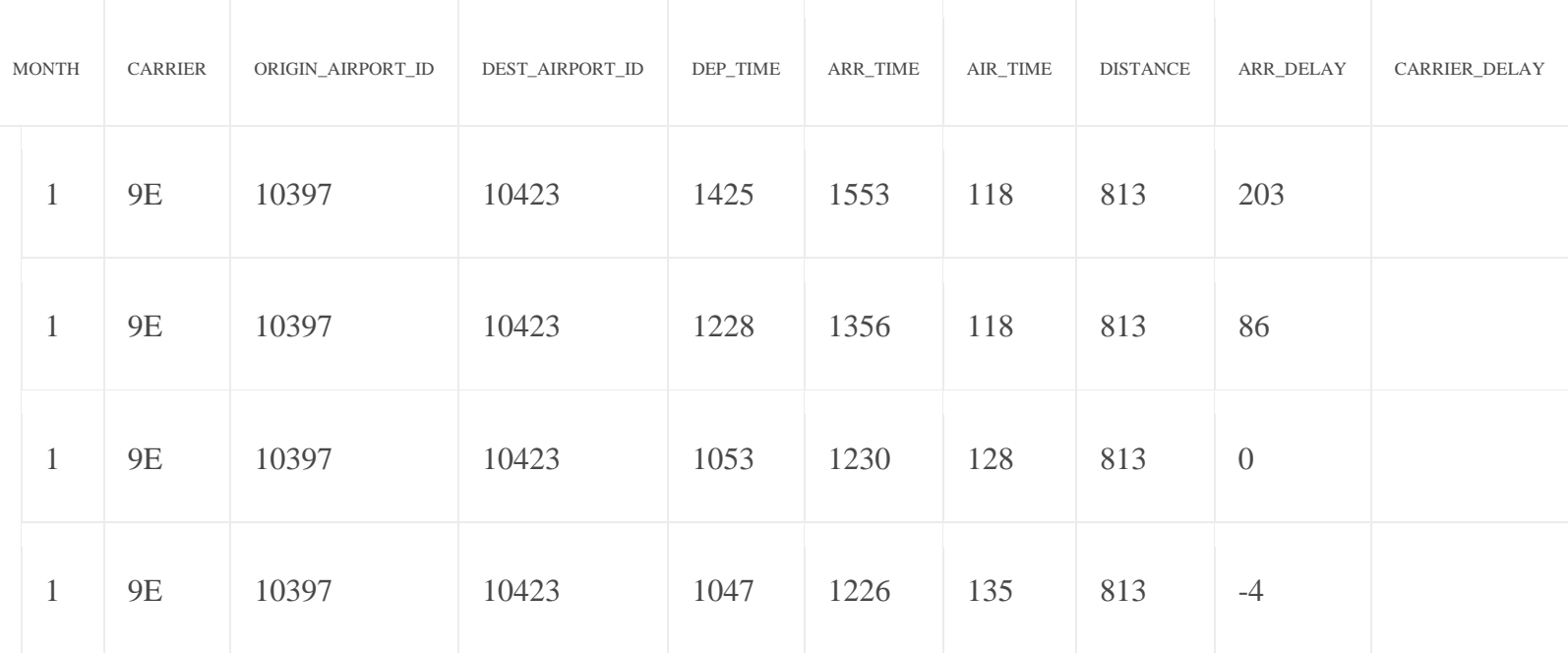

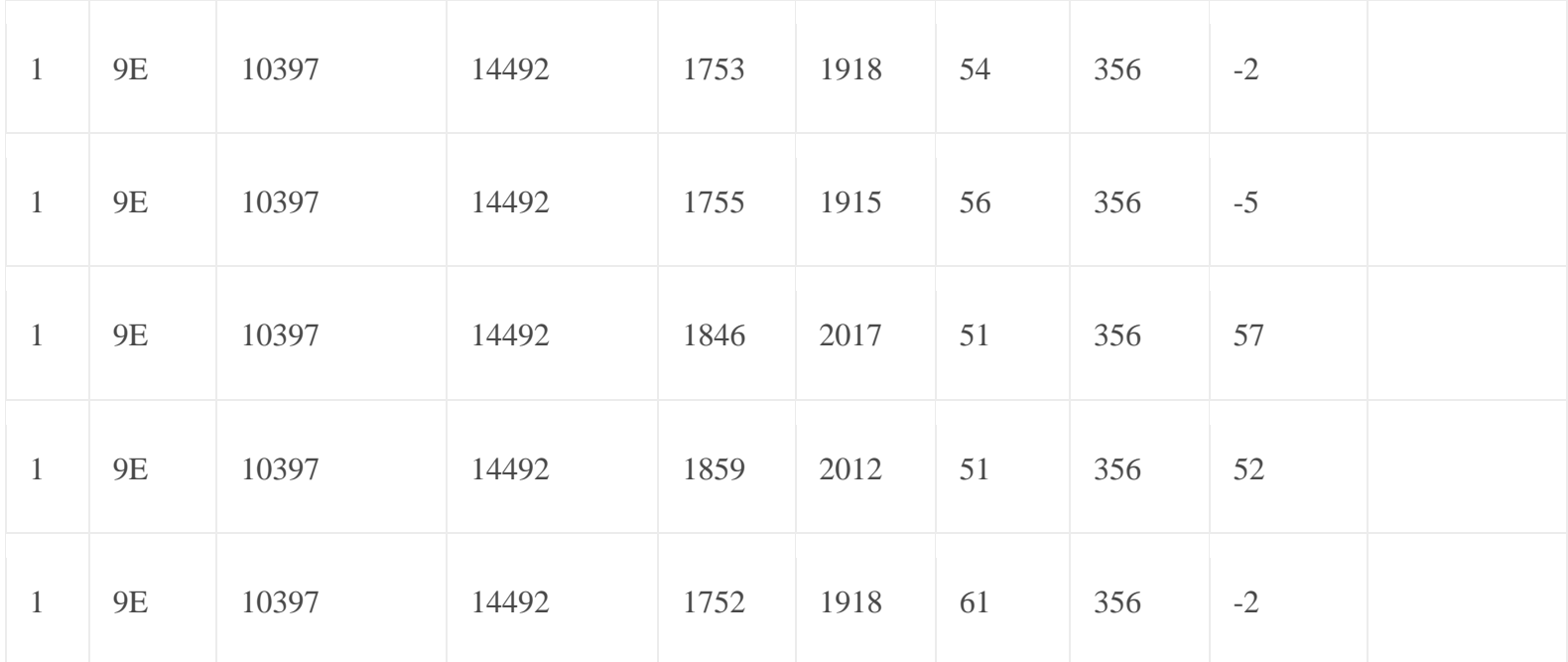

### **Analysis**

We decided to use MATLAB primarily for data processing and WEKA for running different algorithms on the dataset. Further, we originally proposed two strategies to tackle this problem. Each strategy leads us in a different direction as to how we do the data processing process.

The first strategy is the "keep-data" strategy. We keep all the fields as they are in its original shape. In this strategy, we run Nearest Neighbor related algorithm. The assumption in this strategy is that flights with similar characteristics are likely to perform alike. For example, an aircraft departing from Chicago in the afternoon time is likely to experience delay. If we leave the data as they are in the original form, we hope to capture such similarities on the primitive level.

The second strategy is the "partition" strategy. In this strategy, we partition each field into a limited number of categories so that decision-tree related algorithms are more suitable in this case. Here, we assume that each field on a high level has the most significant impact on delays. For example, larger airports are more likely to experience delays. If we partition the dataset, we hope that decision tree can capture the field that impacts delay result the most. Below is the method we used to partition the data:

- Departure Time: partitioned into morning, afternoon, evening and late night
- Arrival Time: similar to departure time
- Air Carrier: partitioned by number of appearances in the dataset. More appearance equals larger carriers
- Origin Airport: partitioned by number of appearances
- Destination Airport: similar to origin airport
- Air Time: partitioned by number of hours
- Distance: partitioned by 100 miles
- Origin Airport State: partitioned into regions Northeast, Northwest, South, West, Pacific, and Other. This was done manually through the dataset using excel
	- o Northeast: All of New England, New York Pennsylvania, New Jersey
	- o Northwest: Illinois, Indiana, Michigan, Ohio, Wisconsin Iowa, Kansas, Minnesota, Missouri, Nebraska, North Dakota, and South Dakota
- o South: Delaware, Florida, Georgia, Maryland, North Carolina, South Carolina, Virginia, West Virginia, Alabama, Kentucky, Mississippi, and Tennessee), Arkansas, Louisiana, Oklahoma, and Texas.
- o West: Arizona, Colorado, Idaho, Montana, Nevada, New Mexico, Utah, and Wyoming.
- o Pacific: Alaska, California, Hawaii, Oregon, and Washington)
- o Other: US Virgin Islands, Puerto Rico

Although each attribute is listed as partitioned in the above list, when we implemented this strategy and ran tests, we sometimes kept some of the attributes intact. For example, for some tests, due to the limited number of air carriers in nature, we left air carriers intact to see how decision tree responds. Also, the number of partitions for each attribute was also frequently varied to test different responses from WEKA. For example, we originally partitioned distance by every 100 miles, but there are too few flights that have 5, 6 or 7 hours of travel time since they are usually Hawaii-bound flights. So we also combined 5, 6, 7 hours into one category in many of our tests.

For both of the two strategies, we ran two different sets of tests. All tests are performed under the 10-fold validation setting except for some instances of KNN where we did split train/test for the sake of speed.

1. Whether the flight is delayed or not. In this case, we set a new field called "delay" to 0 or 1 based on the arrival delay attribute. Here, we also need to make a decision to define delay. We tried three strategies for comparison. In this first one, a flight is not delayed if the arrival delay time is below or equal

to 0 (if you arrive 1 minute late, you are delayed). Second, a flight is not delayed if it arrives 5 minutes or less late (if you arrive 6 minutes late, you are delayed). Third, a flight is not delayed if it arrives 10 minutes or less late (if you arrive 11 minutes late, you are delayed).

2. How much is the flight delay. Here, we set three scales: less than 30 minutes, less than 120 minutes and more than 120 minutes. We decided that passengers are most concerned about the half-hour and two-hour threshold regarding a delay.

All our MATLAB scripts can be found on our git repository:

<https://github.com/shuang2831/Flight-Delay-Predictor>

#### **Results**

We have two sets of analysis corresponding to our two different strategies.

In the "keep-data" strategy, we tried different number of attributes to put into the test and different settings on the Ikb algorithm built into WEKA (used 1-NN and 5- NN). The average accuracy is ~71%. In more detailed analysis:

- The algorithm works better if we don't have "Arrival Time" and "Departure" Time" as attributes. The result is 73% if we don't have them and 68% if we do.
- The 5-NN setting performs slightly better than the 1-NN setting with a 1% difference.
- The algorithm trains very slowly on the dataset

Although there seems to be a correlation among similar flights, the accuracy level *does not meet our goal*.

In the "partition" strategy, we used J48 tree built into WEKA. We varied a few parameters on the tree (turned on/off error-reduced-pruning). The average accuracy is ~75% with the correct set of decision-making on the dataset. In more detailed analysis:

- Reduced-error-pruning increases the accuracy in some cases and decreases the accuracy in others.
- It trains the dataset much faster than KNN.
- The most information gain comes from departure / arrival time since they end up in the root of the decision tree
- Also valuable is the original airport.
- The detailed list of attributes as they stand in the decision tree is shown below
- As one can see from the list, following original airport is carrier, after that is

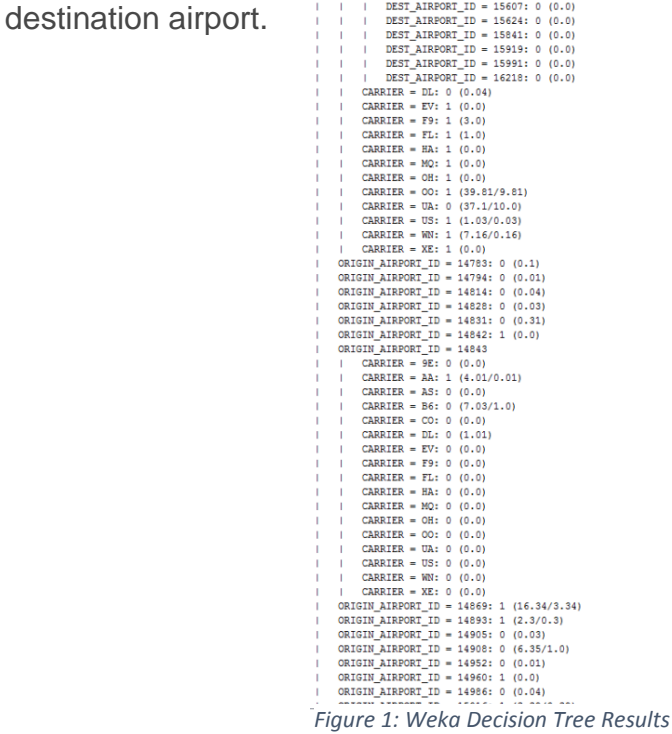

The two most important decisions about the dataset in this case are how we define delay and what attributes we include for the test. The results with each setup is summarized in the table below with each row being 0, 5 or 10 minutes for defining delay (please see the previous section for the definition) and each column being attribute inclusion.

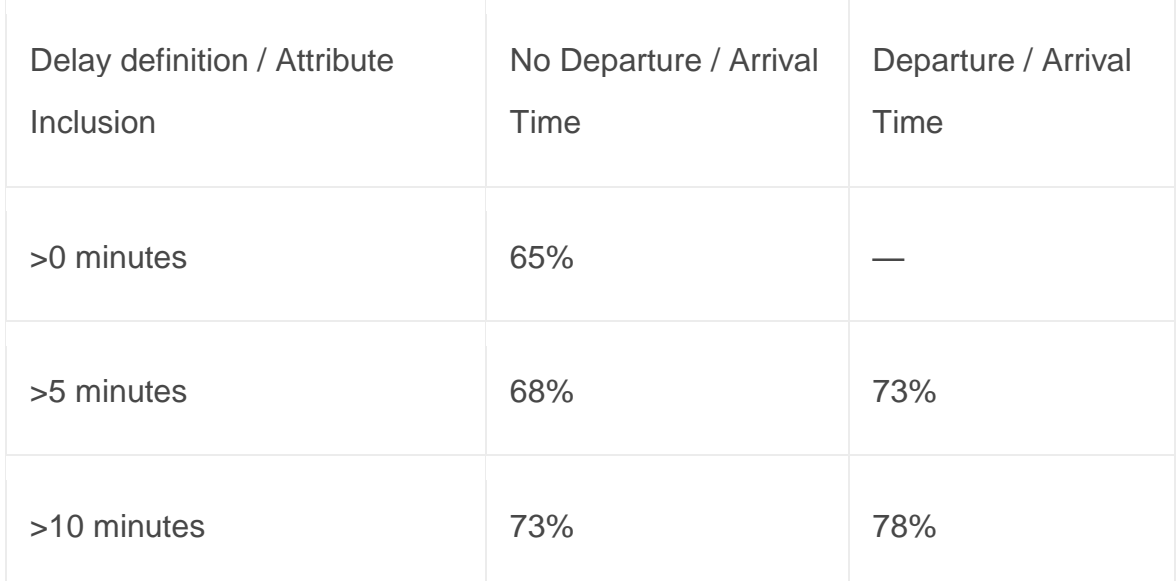

As one can see from the table, since departure time / arrival time are the most importance pieces of data, they increase the accuracy of the model by ~5%. In addition, by setting the delay definition to 10 minutes, we have a lot better accuracy in telling whether a flight is delayed or not.

The best accuracy we can achieve by this strategy is 78%. This *meets our goal*. A snapshot of the WEKA result page for the accuracy showing the 78% acquired accuracy is shown below

| Preprocess Classify Cluster Associate Select attributes Visualize<br>Classifier<br>Choose 348 -C 0.25 -M 2<br><b>Test options:</b><br>Classifier output<br>NOT LANE TALANT V SALVOT<br>◯ Use training set<br>ARR TIME = 2219: 0 (1.03)<br>ARR TIME = 2228: 0 (1.03)<br>Supplied test set<br>Set<br>ARR TIME = 2233: 0 (1.03)<br>Cross-validation Folds 10<br>ABR TIME = 2248: 0 (1.03)<br>ABR TIME = 2251: 0 (1.03)<br>% 66<br>Percentage split<br>ARR TIME = 2300: 0 (1.03)<br>ARR TIME = 2308: 0 (1.03)<br>More options<br>ARR TIME = 2310: 0 (1.03)<br>ABR TIME = 2316: 0 (1.03)<br>(Norn) CARRIER_DELAY<br>ARR TIME = 2317: 0 (1.03)<br>ARR TIME = 2318: 0 (1.03)<br>Stop<br>Start<br>ARR TIME = 2329: 0 (1.03)<br>ABR TIME = 2340: 0 (1.03)<br>Result list (right-click for options)<br>ARR_TIME = 2348: 0 (1.03)<br>23:34:19 - trees.148<br>ARR TIME = 2358: 0 (2.05)<br>09:25:51 - trees.348<br>09:28:08 - trees.348<br>Humber of Leaves :<br>1160<br>10:22:31 - trees. M8<br>10:22:42 - trees.148<br>Size of the tree :<br>1176<br>10:32:17 - trees.348<br>10:32:27 - trees.J48<br>10:32:50 - trees.J48<br>Time taken to build model: 70.02 seconds<br>10:43:55 - trees, M8<br>10:44:02 - trees.348<br>--- Stratified cross-validation ---<br>10:47:23 - trees.348<br>see Summary see<br>18:37:01 - trees.348<br>Correctly Classified Instances<br>77464<br>78.2291 %<br>Incorrectly Classified Instances<br>21558<br>21.7709 %<br>Nappa statistic<br>0.0462<br>Mean absolute error<br>0.3349<br>Root mean squared error<br>0.4092<br>96,7923 %<br>Relative absolute error<br>98.3817 %<br>Root relative squared error<br>Total Number of Instances<br>99022<br>--- Detailed Acouracy By Class ---<br>TP Rate FP Rate<br>Precision Recall F-Measure ROC Area Class<br>0.996<br>0.783<br>0.996<br>0.588<br>0.966<br>0.077<br>$\circ$<br>0.034<br>0.728<br>0.034<br>0.065<br>0.588<br>$\mathbf{1}$<br>0.004<br>0.782<br>0.771<br>0.782<br>0.696<br>0.588<br>Weighted Avg.<br>0.752<br>--- Confusion Matrix --- | ø | Weka Explorer                |  |
|----------------------------------------------------------------------------------------------------|---|------------------------------|--|
|                                                                                                    |   |                              |  |
|                                                                                                    |   |                              |  |
|                                                                                                    |   |                              |  |
|                                                                                                    |   |                              |  |
|                                                                                                    |   |                              |  |
|                                                                                                    |   |                              |  |
|                                                                                                    |   |                              |  |
|                                                                                                    |   |                              |  |
|                                                                                                    |   |                              |  |
|                                                                                                    |   |                              |  |
|                                                                                                    |   |                              |  |
|                                                                                                    |   |                              |  |
|                                                                                                    |   |                              |  |
|                                                                                                    |   |                              |  |
|                                                                                                    |   |                              |  |
|                                                                                                    |   |                              |  |
|                                                                                                    |   |                              |  |
|                                                                                                    |   |                              |  |
|                                                                                                    |   |                              |  |
|                                                                                                    |   |                              |  |
|                                                                                                    |   |                              |  |
|                                                                                                    |   |                              |  |
|                                                                                                    |   |                              |  |
|                                                                                                    |   |                              |  |
|                                                                                                    |   |                              |  |
|                                                                                                    |   |                              |  |
|                                                                                                    |   |                              |  |
|                                                                                                    |   |                              |  |
|                                                                                                    |   |                              |  |
|                                                                                                    |   |                              |  |
|                                                                                                    |   |                              |  |
|                                                                                                    |   |                              |  |
|                                                                                                    |   |                              |  |
|                                                                                                    |   |                              |  |
|                                                                                                    |   |                              |  |
|                                                                                                    |   |                              |  |
| 76712 281  <br>$a = 0$<br>21277 752  <br>$b = 1$                                                                                                    |   | <-- classified as<br>b.<br>× |  |

*Figure 2: Weka results page for J48 Decision Tree (78% Accuracy)*

 $\bar{z}$ 

Below is a cross-method comparison between KNN and J48 decision tree for different setup we had. From this graph, one can see that our delay definition has little impact on KNN but large impact on J48. Both data are positively impacted by the inclusion of the additional arrival / departure data.

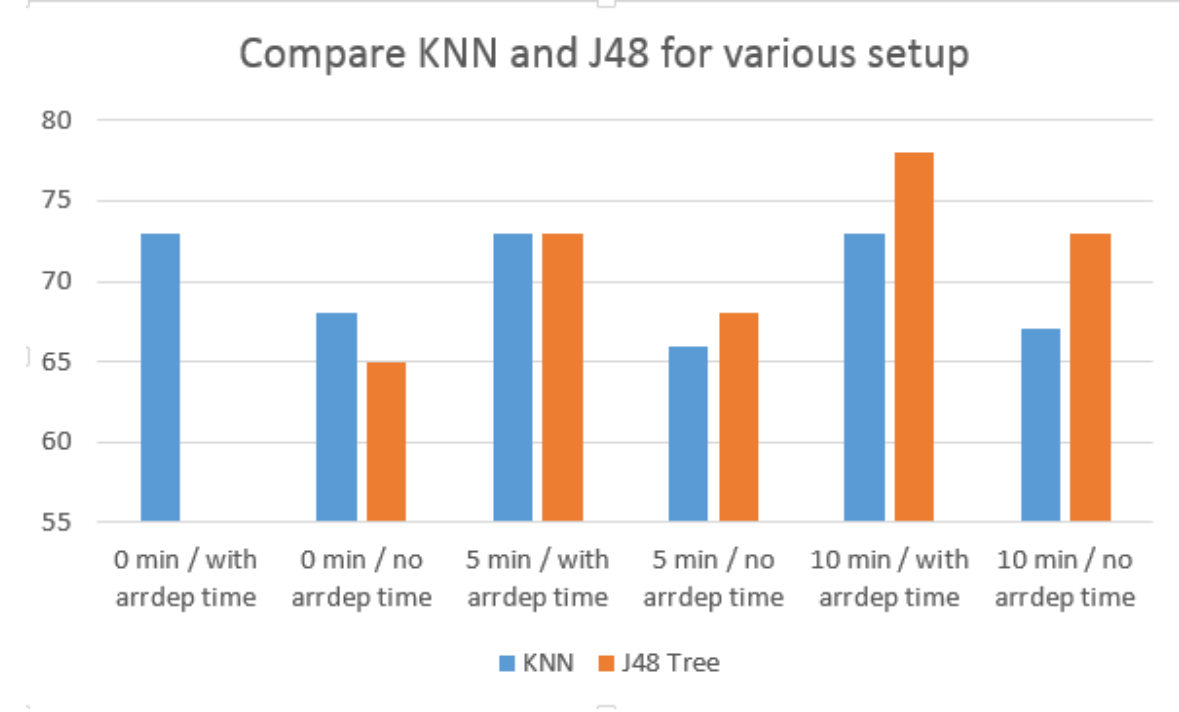

*Figure 3: Graph Comparison for KNN and J48*

When we run the previous tests to predict which delay level a flight is likely to fall, the accuracy drops to as low as 54%. Recall that we divided the delay level to  $=120.$ 

There are a few reasons for such a low accuracy. Compared to the binary prediction of whether a flight is delayed or not, there are much fewer instances where flights are delayed for longer time. Thus, the data set is magnitude smaller than the origin. Also, when a flight is delayed for longer time, it is more out of random possibility (aircraft suddenly needs maintenance, the previous arrives late, etc.) so that there is far smaller correlation between such cases with the data we collected. Due to these factors, our model proves little use to predict how long a flight is likely to delay.

#### **Conclusions**

Our model predicts whether the flight or not at an accuracy of 78%, meeting our preset goal and provides a reasonable reference for the user. Our model, however, does not perform well when predicting how long a flight is likely to be delayed.

In our analysis, we took two alternative approaches to tackle the problem, one of them keeping the data set in the original form, the other one partitioning data into more general forms. The latter proves to be the better choice while the former is also acceptable. From the results, we can see that there is indeed some degree of correlation between the data and the likelihood of delay. The most telling attributes towards delay or not are departure / arrival time and departure / arrival time.

#### **Future Steps**

While we found the J48 decision tree to be the best classifier to use for the data that we partitioned and used, we believe that there are possibly methods that would work even better since 78% barely passes our basic goal.

Another step we'd love to take is finding more complex ways of manipulating our data to fit the needs of the classifiers. We partitioned most attributes into different rankings and categories, but we believe more could have been done. If we had the chance we would dive into designing various algorithms that would alter the data in different ways.

One last step would be to be able to run the project on larger sets of data over various years. The amount time span of data we used was very limited having around only 2 or 3 years of data to learn from. If possible we'd like to find a way to download at least a decade of date and efficiently pick out enough instances to have our project learn from.